## **TABLE DES MATIERES**

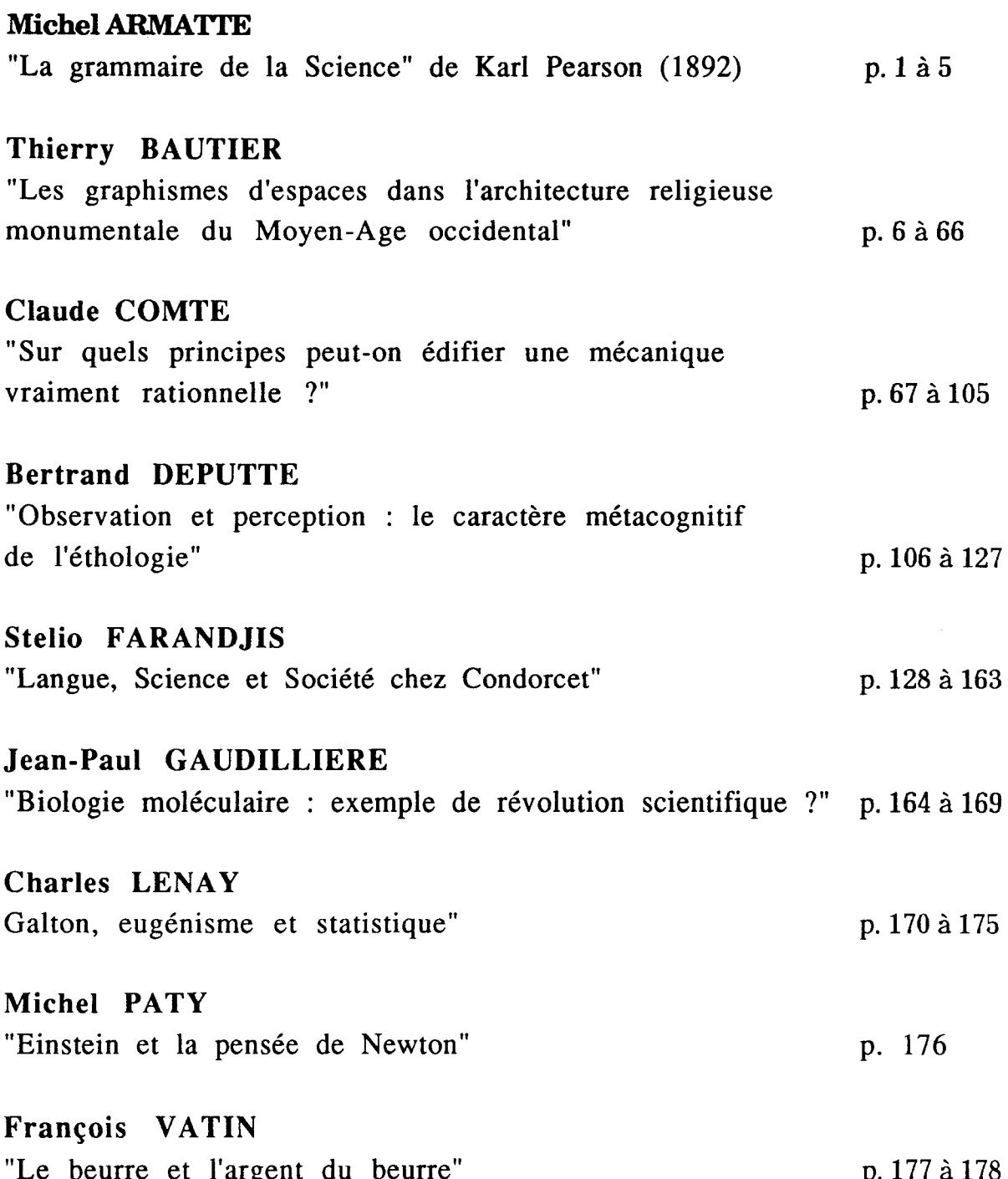

**"Einstein et la pensée de Newton" p. 176** 

ERRATA de Mr Stelio FARANDJIS

1 Page 8 - Lire note 22 au lieu de 23 *" " 23* " " de 24  $" 24" " 0e 25"$ Page 9 - Lire note 25 au lieu de 26 " " 26 " " de 27 " " 27 " " de 28 " " 28 " " de 29 Page 10 - Lire note 29 au lieu de 30<br> **m** - **m** - **m** - **m** - **m** - de 31 m = m 30 m = de 31 m = m 31 m = de 32  $\frac{m}{1}$   $\frac{m}{32}$   $\frac{32}{1}$   $\frac{m}{1}$   $\frac{m}{16}$   $\frac{33}{14}$ " " 33 " " de 34 m = 34 " de 35 Page 11 - Lire note 35 au lieu de 36<br>
m = 136 m = 136 m = 14 37 n = m 36 m = m de 37<br>n = m 37 m = m de 38 n n 37 <sup>n</sup> n de 38<br>n n 38 <sup>n</sup> n de 39 de 39 Page 12 - Lire note 39 au lieu de 40<br>
m = 40 m = 40 m = 44 " " 40 " " de 41<br>" " 41 " " de 42 " " 41 " " de 42 Page 13 - Lire note 42 au lieu de 43<br>
m = m 43 m = de 44  $" 43" " de 44"$ Rajouter note 44 après "...des Lumières." (à la fin du 3ème paragraph Lire note 45 au lieu de 46 Page 14 - Lire note 46 au lieu de 47 Page 15 - Lire note 47 au lieu de 48<br>
m = 48 m = 1 de 49  $\frac{n}{m}$   $\frac{n}{48}$   $\frac{n}{m}$  de 49 n = m 49 m = m de 50<br>m = m = n = m = de 51 " " 50 " " de 51 Page 16 - Rajouter note 51 après "...philosophie de l'histoire" (à la 8ème ligne du 1er paragraphe) Page 17 - Lire note 52 au lieu de 53 " 53 " " de 54 Page 18 - Lire note 54 au lieu de 55 Page 19 - Lire note 55 au lieu de 56  $\frac{1}{2}$  56  $\frac{1}{2}$   $\frac{1}{2}$  $\mathbf{u}$  $\frac{n}{n}$   $\frac{n}{n}$  57  $\frac{n}{n}$   $\frac{n}{n}$  de 58 n = m 58 m = m de 59<br>n = m 59 m = m de 60 " " 59 " " de 60 Page 20 - Lire note 60 au lieu de 61<br>**"** 61 " " de 62  $" 61"$ Page 21 - Lire note 62 au lieu de 63<br>**"** 63 ' " de 64  $\frac{11}{11}$  63  $\frac{11}{11}$   $\frac{11}{11}$  de 64<br> $\frac{11}{11}$  64  $\frac{11}{11}$  m de 65 " " 64 " " de 65 Page 24 - Rajouter note 80 après "...la science de la liberté..." (à la 20ème ligne du 2ème paragraphe)

Page 29 - Rajouter note 100 après "...langue républicaine..." (4ème ligne du 2ème paragraphe)